# **E**hipsmall

Chipsmall Limited consists of a professional team with an average of over 10 year of expertise in the distribution of electronic components. Based in Hongkong, we have already established firm and mutual-benefit business relationships with customers from,Europe,America and south Asia,supplying obsolete and hard-to-find components to meet their specific needs.

With the principle of "Quality Parts,Customers Priority,Honest Operation,and Considerate Service",our business mainly focus on the distribution of electronic components. Line cards we deal with include Microchip,ALPS,ROHM,Xilinx,Pulse,ON,Everlight and Freescale. Main products comprise IC,Modules,Potentiometer,IC Socket,Relay,Connector.Our parts cover such applications as commercial,industrial, and automotives areas.

We are looking forward to setting up business relationship with you and hope to provide you with the best service and solution. Let us make a better world for our industry!

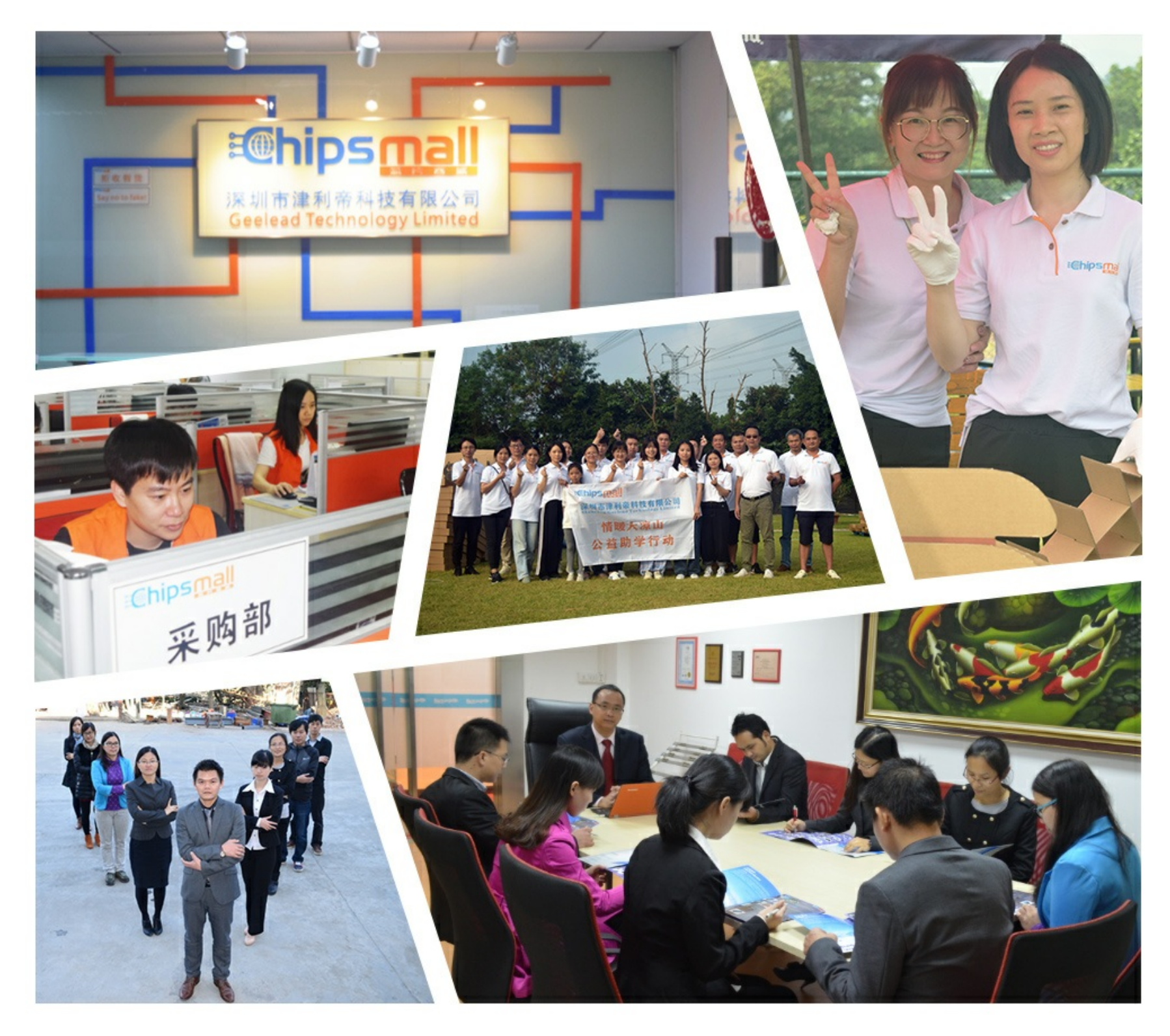

# Contact us

Tel: +86-755-8981 8866 Fax: +86-755-8427 6832 Email & Skype: info@chipsmall.com Web: www.chipsmall.com Address: A1208, Overseas Decoration Building, #122 Zhenhua RD., Futian, Shenzhen, China

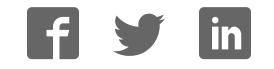

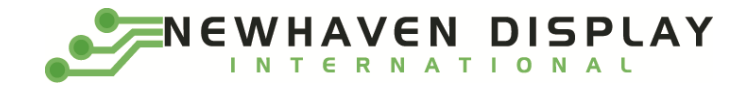

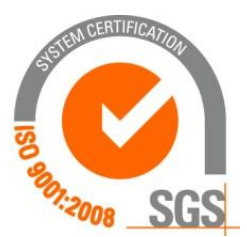

# **NHD-2.7-12864UCW3**

# **OLED Display Module**

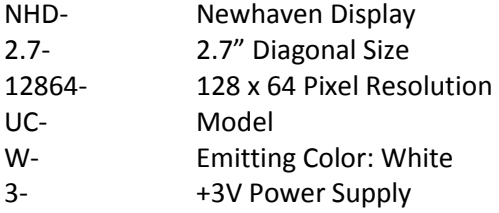

**Newhaven Display International, Inc. 2661 Galvin Ct. Elgin IL, 60124 Ph: 847-844-8795 Fax: 847-844-8796** 

#### **Document Revision History**

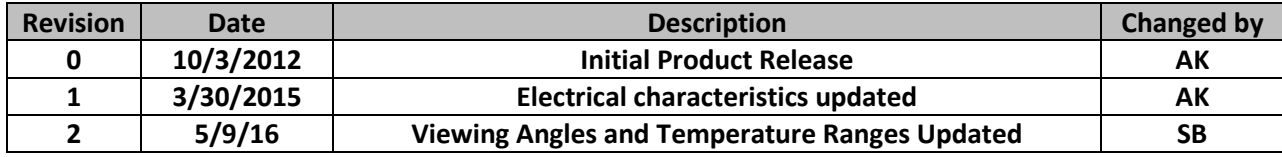

#### **Functions and Features**

- **128 x 64 pixel resolution**
- **Built-in SSD1325 controller**
- **Parallel or serial MPU interface**
- **Single, low voltage power supply**
- **RoHS compliant**

# **Mechanical Drawing**

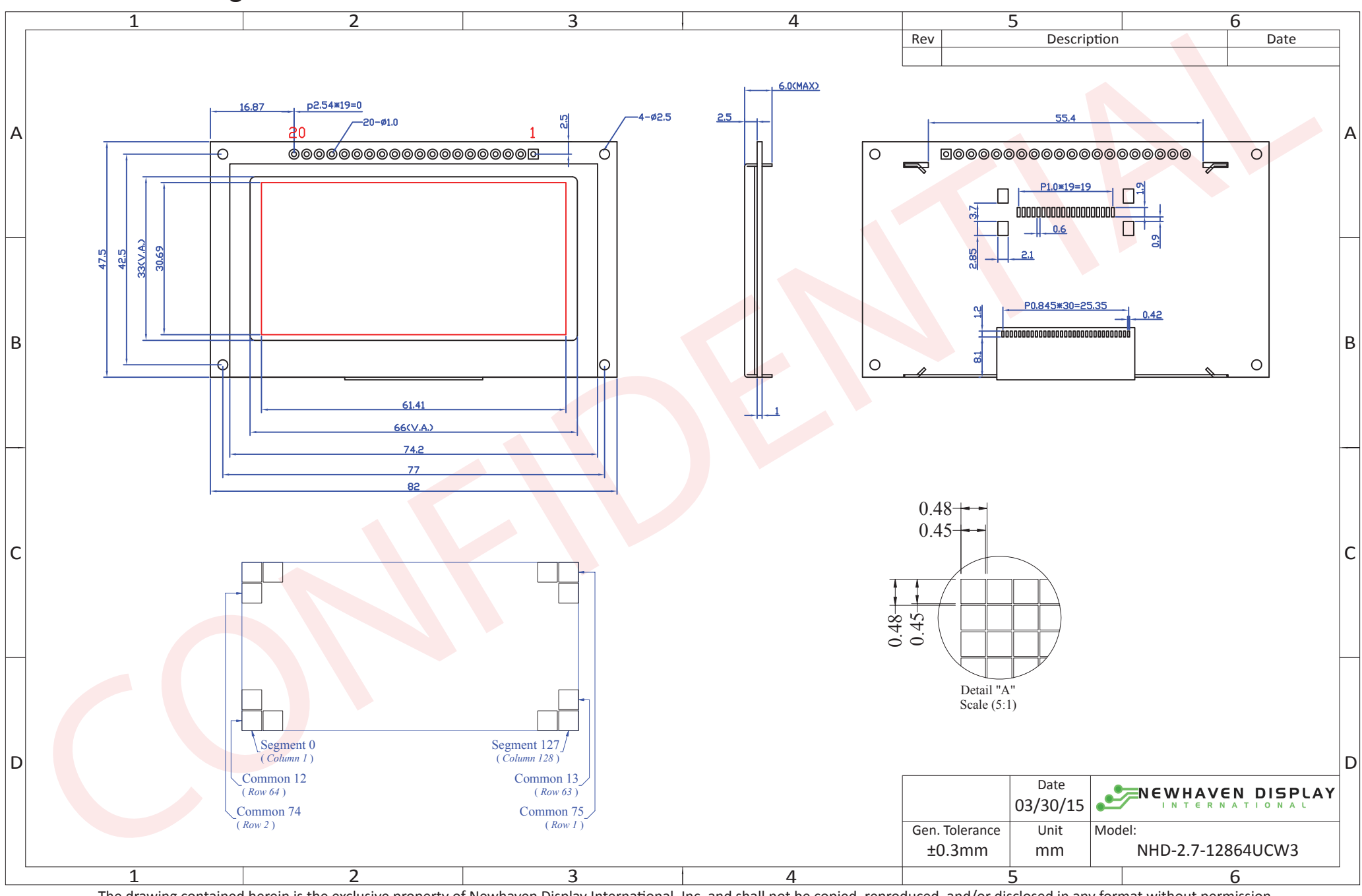

The drawing contained herein is the exclusive property of Newhaven Display International, Inc. and shall not be copied, reproduced, and/or disclosed in any format without permission.

# **Interface Description**

#### **Parallel Interface:**

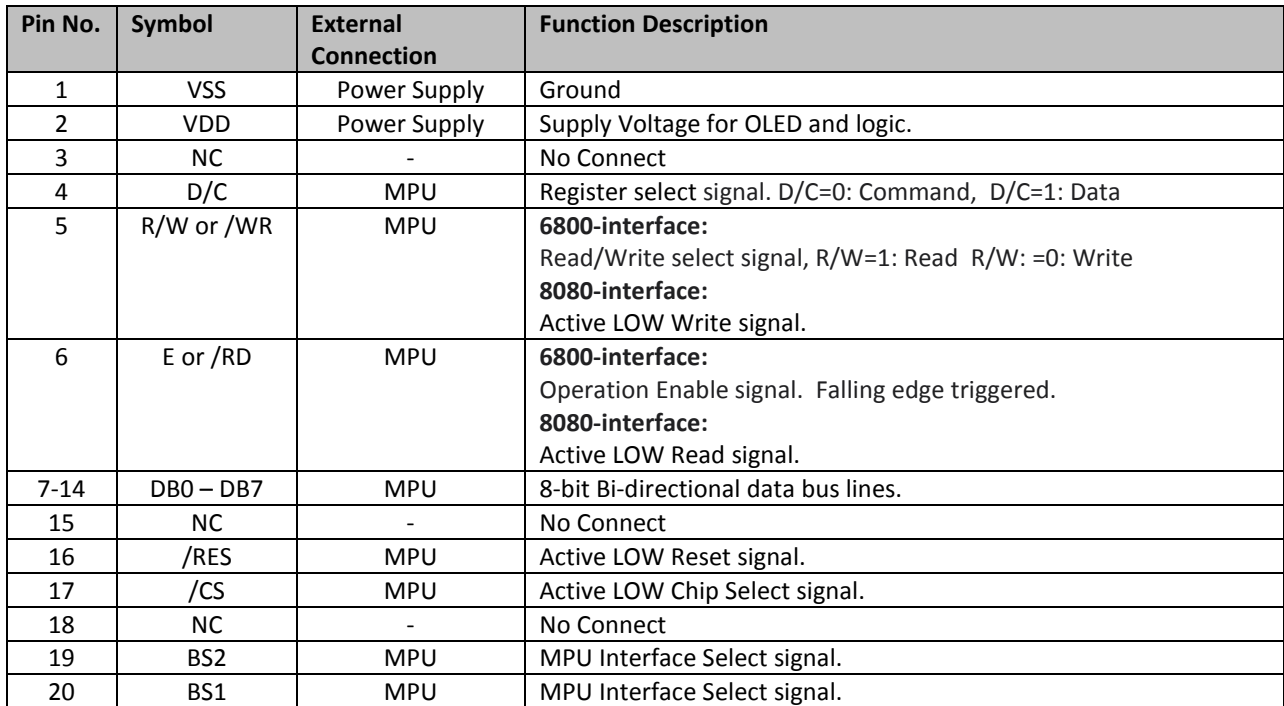

#### **Serial Interface:**

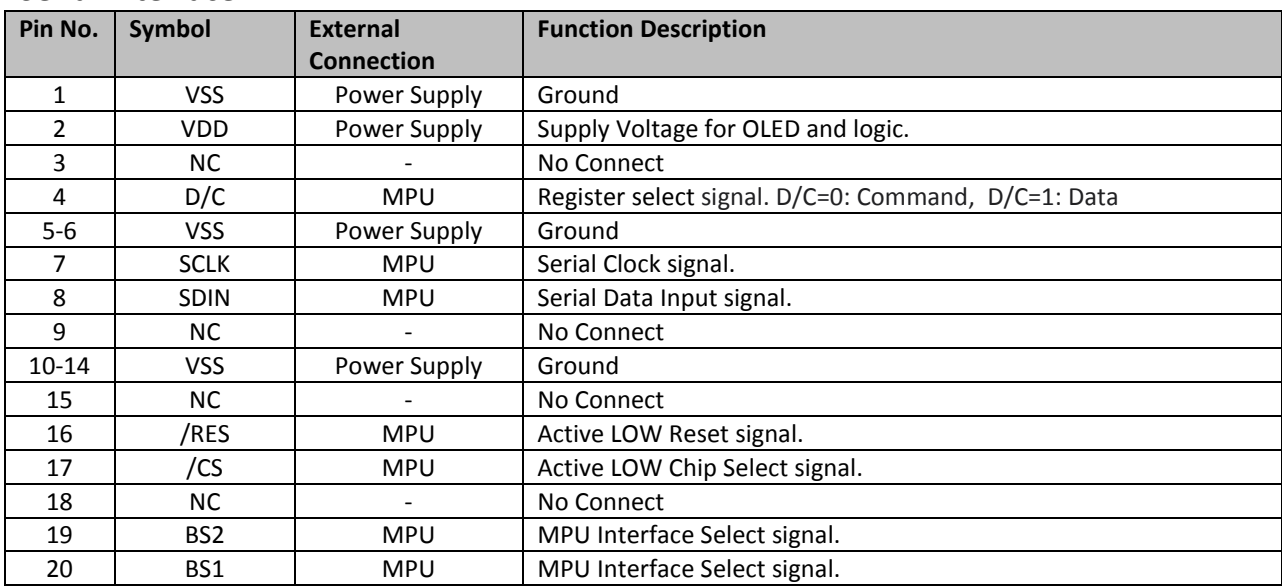

#### **MPU Interface Pin Selections**

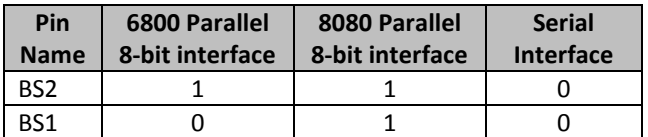

**MPU Interface Pin Assignment Summery** 

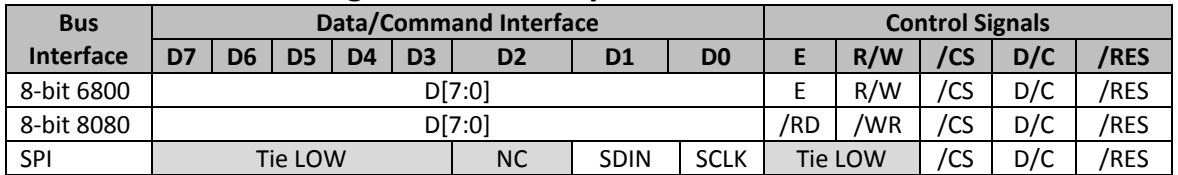

### **Wiring Diagrams**

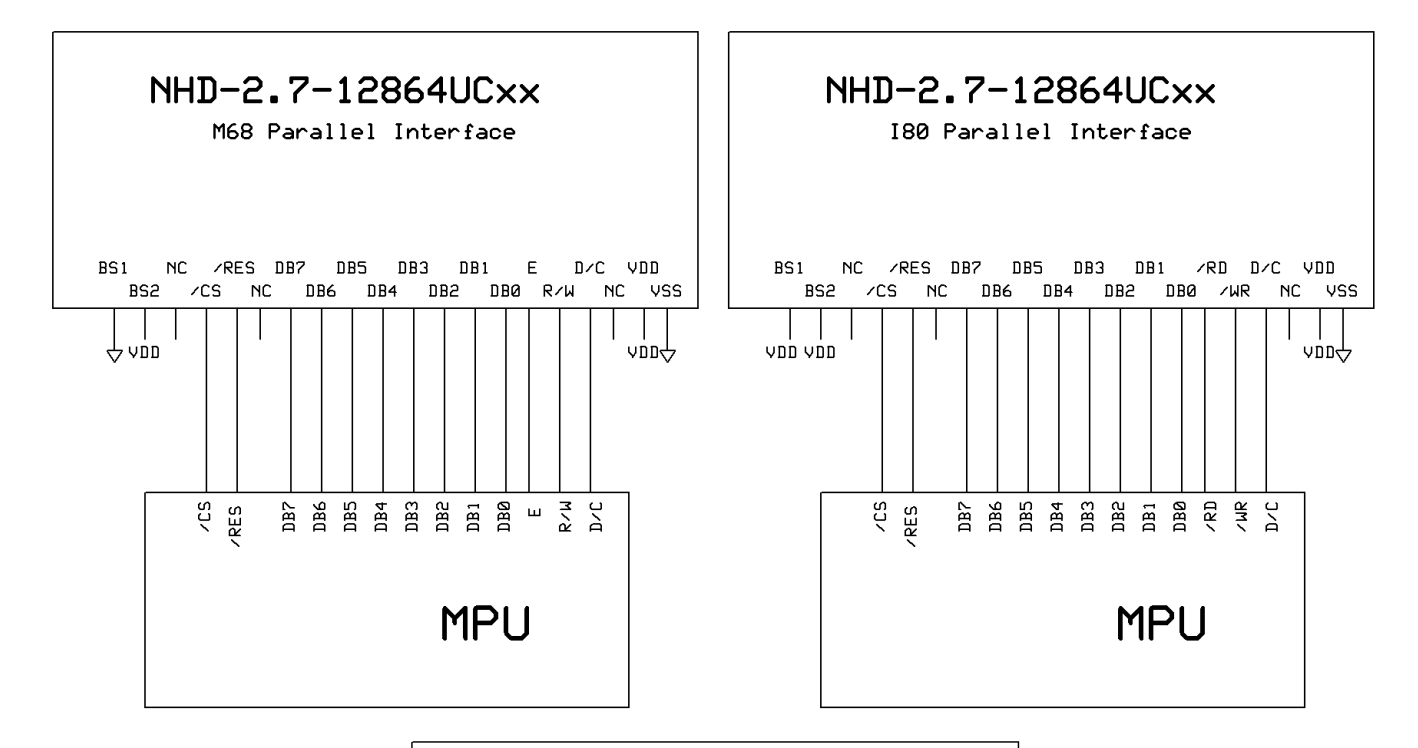

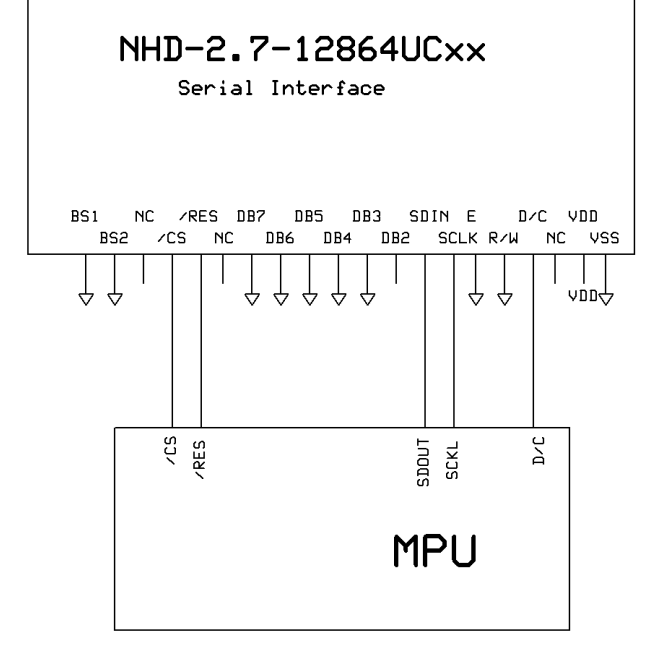

## **Electrical Characteristics**

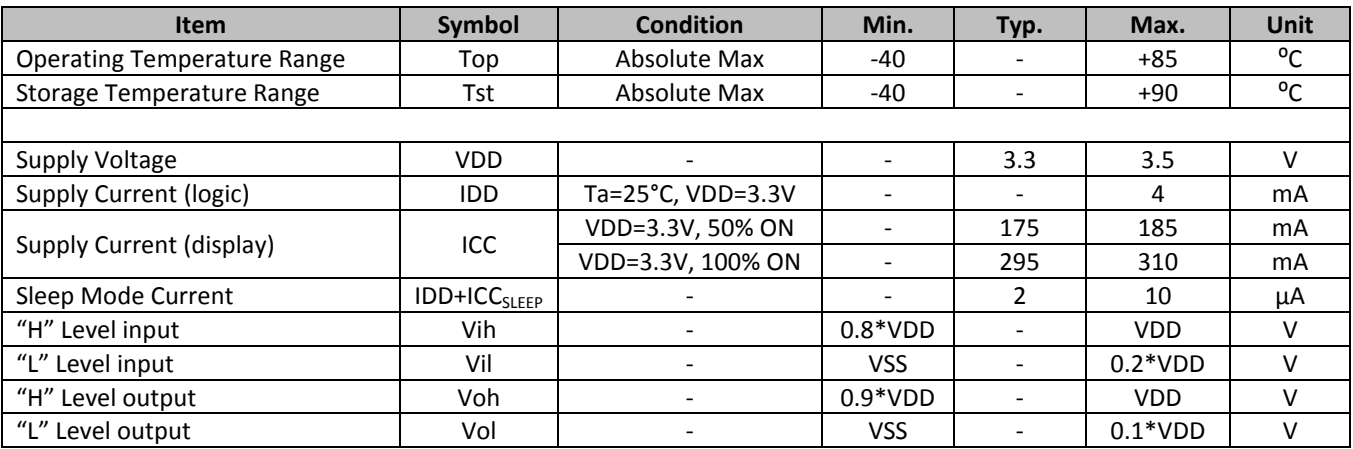

# **Optical Characteristics**

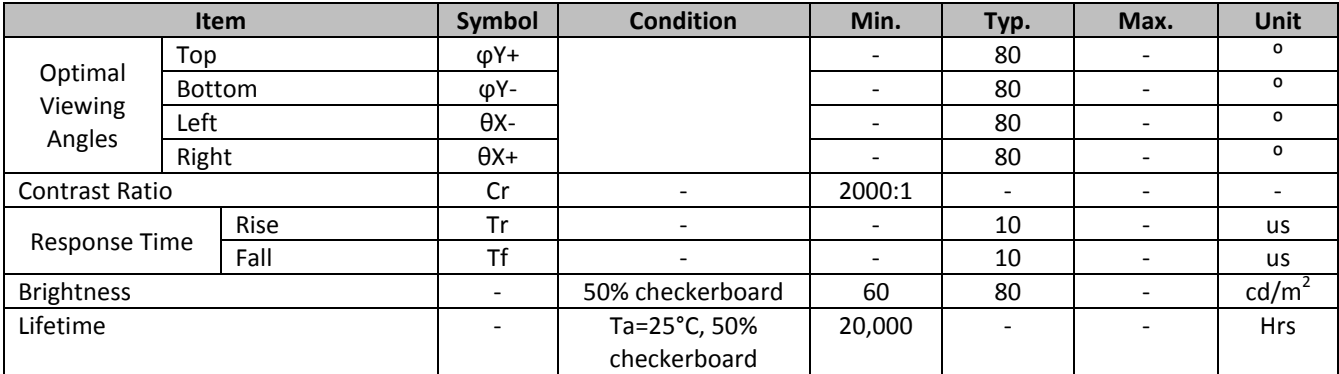

**Note**: Lifetime at typical temperature is based on accelerated high-temperature operation. Lifetime is tested at average 50% pixels on and is rated as Hours until **Half-Brightness**. The Display OFF command can be used to extend the lifetime of the display.

Luminance of active pixels will degrade faster than inactive pixels. Residual (burn-in) images may occur. To avoid this, every pixel should be illuminated uniformly.

### **Controller Information**

Build-in SSD1325 controller.

Please download specification a[t http://www.newhavendisplay.com/app\\_notes/SSD1325.pdf](http://www.newhavendisplay.com/app_notes/SSD1325.pdf)

# **Table of Commands**

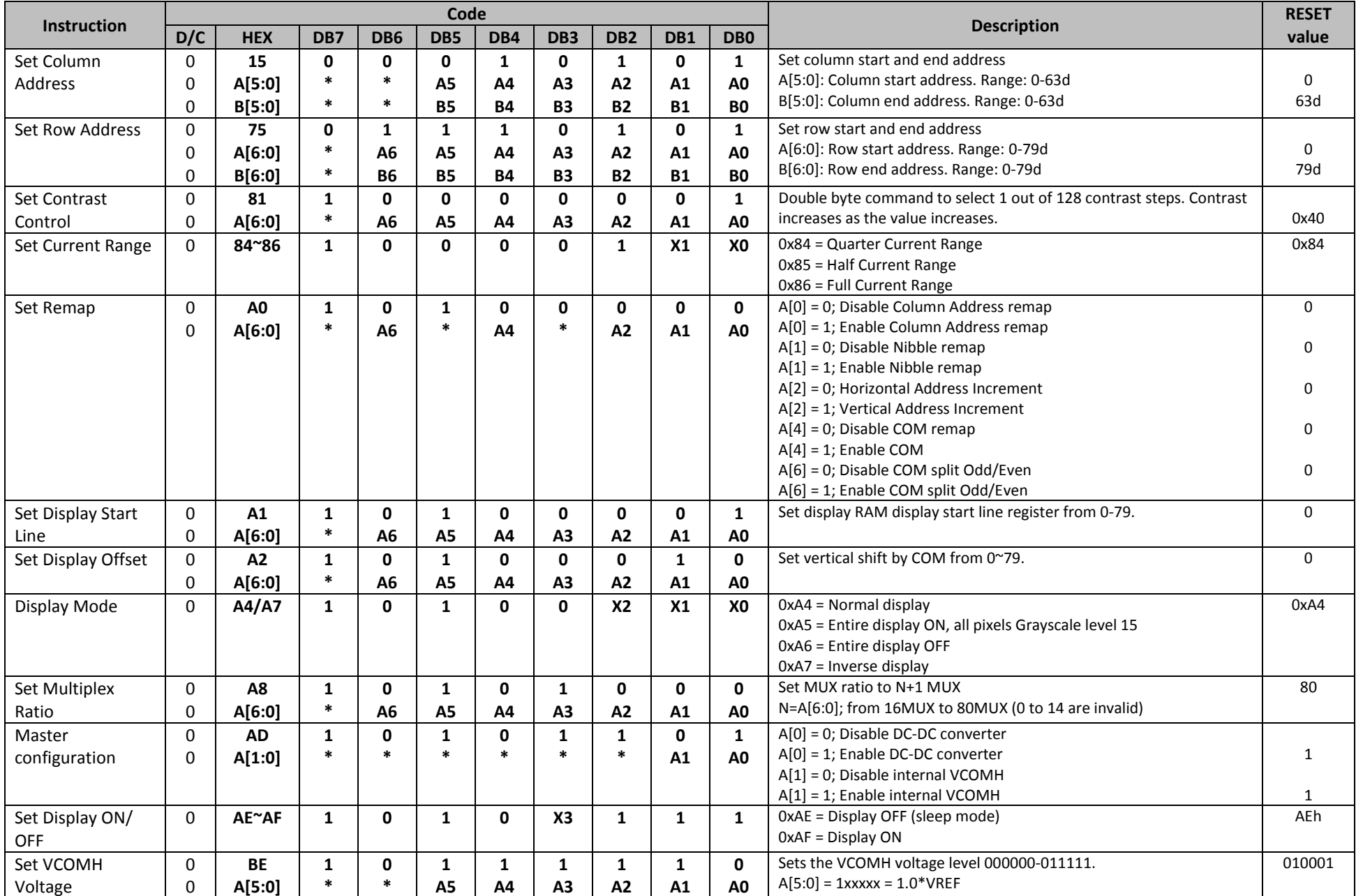

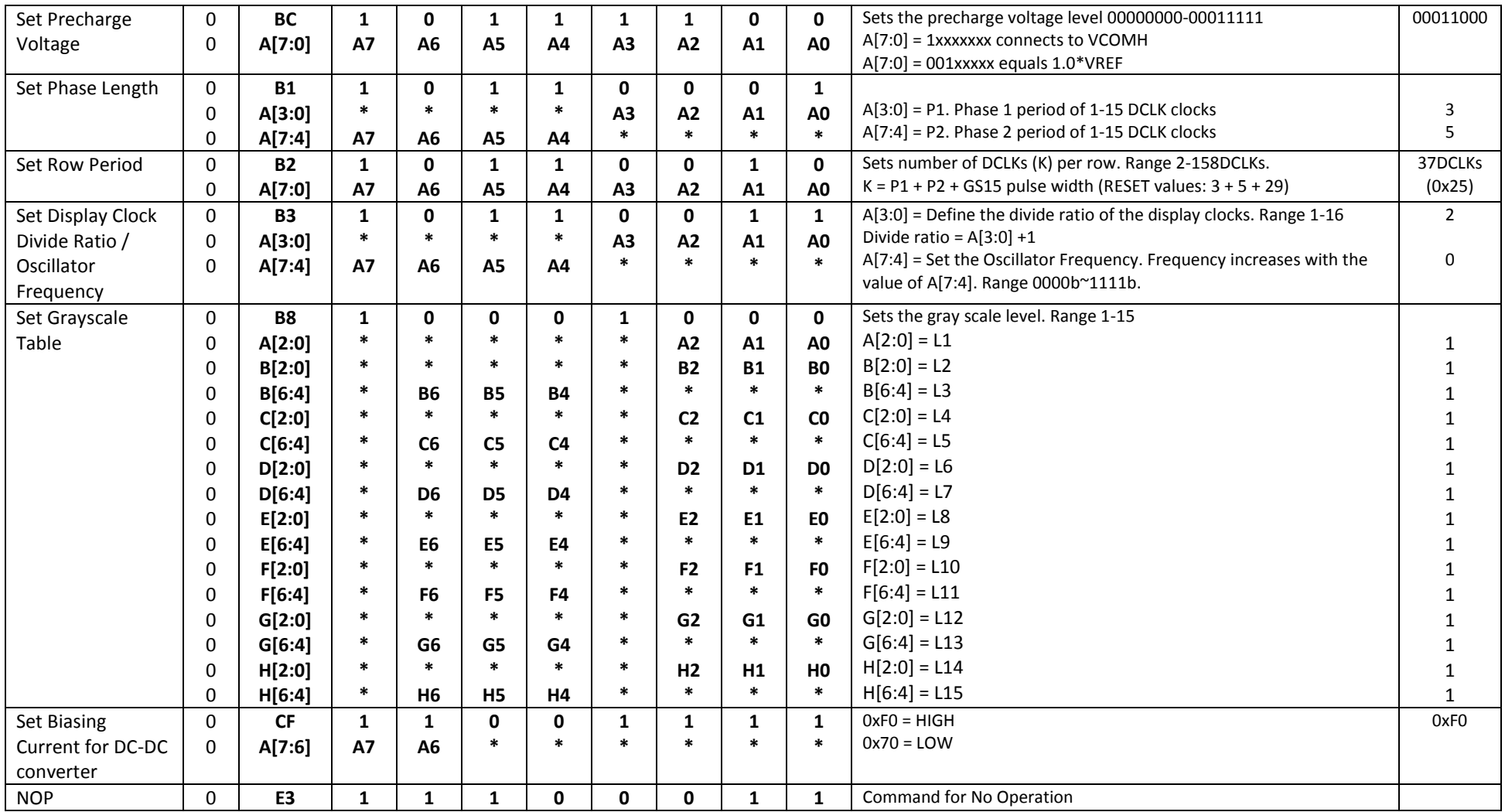

**For detailed instruction information, see datasheet:** [http://www.newhavendisplay.com/app\\_notes/SSD1325.pdf](http://www.newhavendisplay.com/app_notes/SSD1325.pdf)

## **MPU Interface**

**For detailed timing information, see datasheet:** [http://www.newhavendisplay.com/app\\_notes/SSD1325.pdf](http://www.newhavendisplay.com/app_notes/SSD1325.pdf)

#### **6800-MPU Parallel Interface**

The parallel interface consists of 8 bi-directional data pins, R/W, D/C, E, and /CS. A LOW on R/W indicates write operation, and HIGH on R/W indicates read operation. A LOW on D/C indicates "Command" read or write, and HIGH on D/C indicates "Data" read or write. The E input serves as data latch signal, while /CS is LOW. Data is latched at the falling edge of E signal.

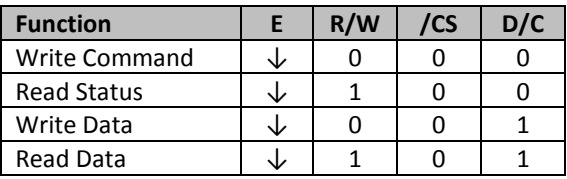

#### **8080-MPU Parallel Interface**

The parallel interface consists of 8 bi-directional data pins, /RD, /WR, D/C, and /CS.

A LOW on D/C indicates "Command" read or write, and HIGH on D/C indicates "Data" read or write.

A rising edge of /RS input serves as a data read latch signal while /CS is LOW.

A rising edge of /WR input serves as a data/command write latch signal while /CS is LOW.

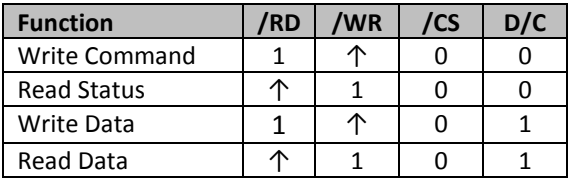

Alternatively, /RD and /WR can be kept stable while /CS serves as the data/command latch signal.

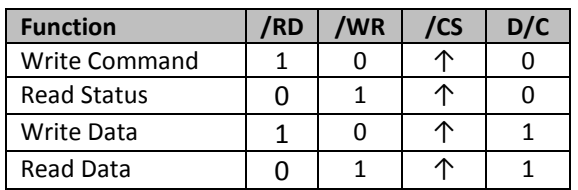

#### **Serial Interface**

The serial interface consists of serial clock SCLK, serial data SDIN, D/C, and /CS.

D0 acts as SCLK and D1 acts as SDIN. D2 should be left open. D3~D7, E, and R/W should be connected to GND.

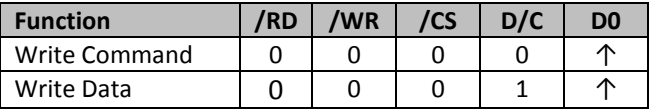

SDIN is shifted into an 8-bit shift register on every rising edge of SCLK in the order of D7, D6,…D0. D/C is sampled on every eighth clock and the data byte in the shift register is written to the GDRAM or command register in the same clock.

Note: Read is not available in serial mode.

**For detailed protocol information, see datasheet:** [http://www.newhavendisplay.com/app\\_notes/SSD1325.pdf](http://www.newhavendisplay.com/app_notes/SSD1325.pdf)

## **Example Initialization Sequence:**

Set\_Display\_On\_Off\_12864(0x00); // Display Off (0x00/0x01) Set\_Display\_Clock\_12864(0x91); // Set Clock as 135 Frames/Sec Set\_Multiplex\_Ratio\_12864(0x3F); // 1/64 Duty (0x0F~0x5F)

 Set\_Current\_Range\_12864(0x02); // Set Full Current Range Set Gray Scale Table 12864(); // Set Pulse Width for Gray Scale Table Set Frame Frequency 12864(0x51); // Set Frame Frequency Set Phase Length 12864(0x55); // Set Phase 1 as 5 Clocks & Phase 2 as 5 Clocks Set Precharge Voltage 12864(0x10); // Set Pre-Charge Voltage Level Set Precharge Compensation 12864(0x20,0x02); // Set Pre-Charge Compensation Set\_VCOMH\_12864(0x1C);  $\frac{1}{2}$  // Set High Voltage Level of COM Pin Set VSL 12864(0x0D);  $\frac{1}{2}$  // Set Low Voltage Level of SEG Pin Set\_Display\_Mode\_12864(0x00); // Normal Display Mode (0x00/0x01/0x02/0x03) Fill\_RAM\_12864(0x00); // Clear Screen Set\_Display\_On\_Off\_12864(0x01); // Display On (0x00/0x01)

- 
- 
- 
- Set\_Display\_Offset\_12864(0x4C); // Shift Mapping RAM Counter (0x00~0x5F)
- Set Start Line 12864(0x00); // Set Mapping RAM Display Start Line (0x00~0x5F)
- Set Master Config 12864(0x00); // Disable Embedded DC/DC Converter (0x00/0x01)
- Set Remap Format 12864(0x50); // Set Column Address 0 Mapped to SEG0
	- // Disable Nibble Remap
	- // Horizontal Address Increment
	- // Scan from COM[N-1] to COM0
	- // Enable COM Split Odd Even
	-
	-
- Set\_Contrast\_Current\_12864(brightness); // Set Scale Factor of Segment Output Current Control
	-
	-
	-
	-
	-
	-
	-
	-
	-

# **Quality Information**

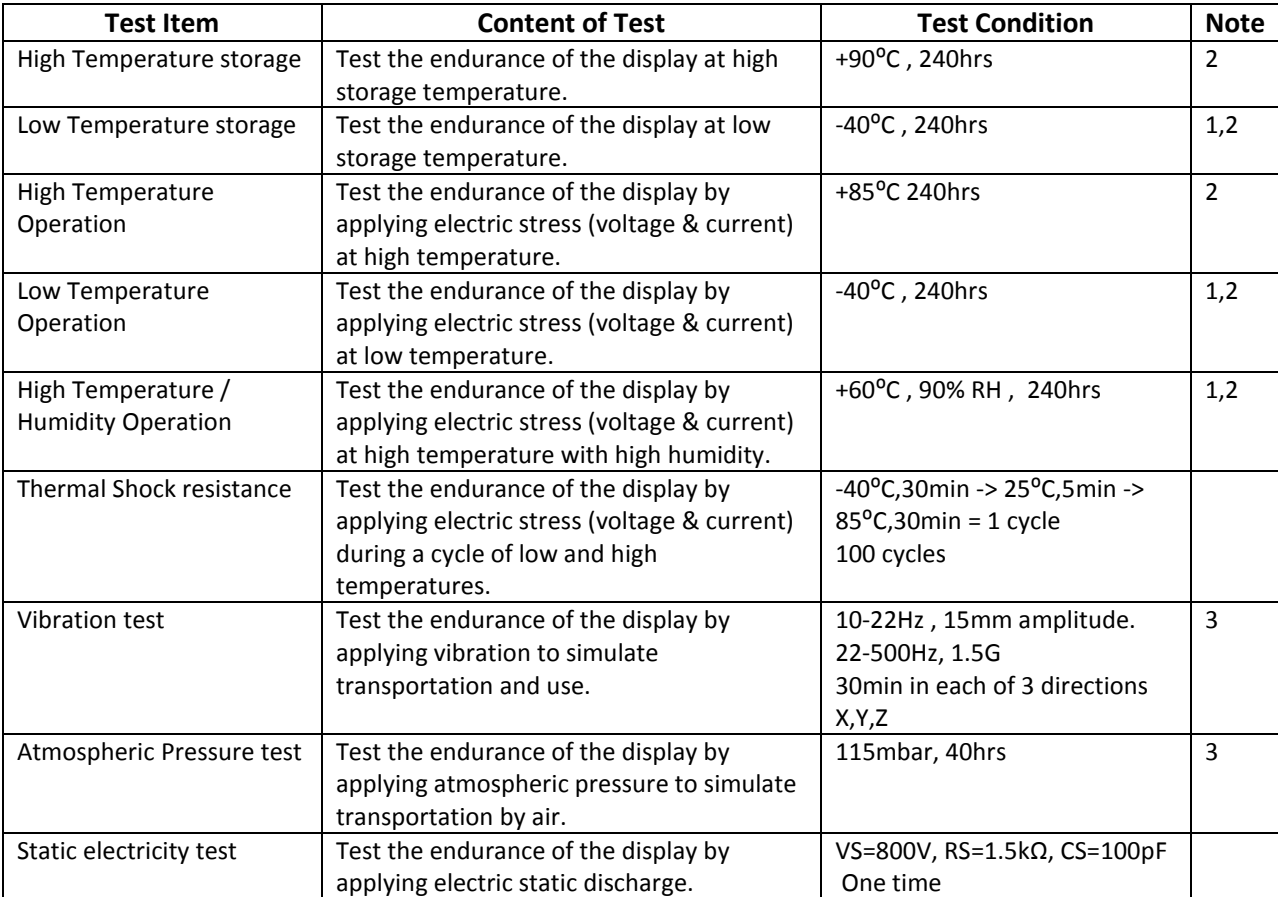

**Note 1:** No condensation to be observed.

**Note 2:** Conducted after 2 hours of storage at 25⁰C, 0%RH.

**Note 3:** Test performed on product itself, not inside a container.

#### **Evaluation Criteria:**

- 1: Display is fully functional during operational tests and after all tests, at room temperature.
- 2: No observable defects.
- 3: Luminance >50% of initial value.
- 4: Current consumption within 50% of initial value

### **Precautions for using OLEDs/LCDs/LCMs**

See Precautions at [www.newhavendisplay.com/specs/precautions.pdf](http://www.newhavendisplay.com/specs/precautions.pdf)

#### **Warranty Information and Terms & Conditions**

[http://www.newhavendisplay.com/index.php?main\\_page=terms](http://www.newhavendisplay.com/index.php?main_page=terms)